**Forum: Mises à jour de logiciels Topic: nouvelle version Dreammail Subject: Re: nouvelle version Dreammail** Publié par: cabje Contribution le : 20/03/2020 18:21:06

Citation :

w36xb2w a écrit: Bonjour cabje En son temps j'ai aussi envoyé ma version traduite en Francais mais il n'a pas bougé. Je me suis inscrit aussi sur son forum. Je n'ai rien dans user sur C . Ce doit etre le fait que depuis dreammail 4, 5,6, j'ai déplacé sur mon hdd externe. Comment déplacer plusieurs mail d'un seul coup ?

Hello

Dans le dossier **Use**r il doit y avoir un dossier **Default** et ton Dossier personnel que tu as nommé de ton choix c'est dans celui-ci que tu trouveras tes données personnels.

Exemple image que j ai nommé Tartampion

## **Fichier(s) attaché(s)**:

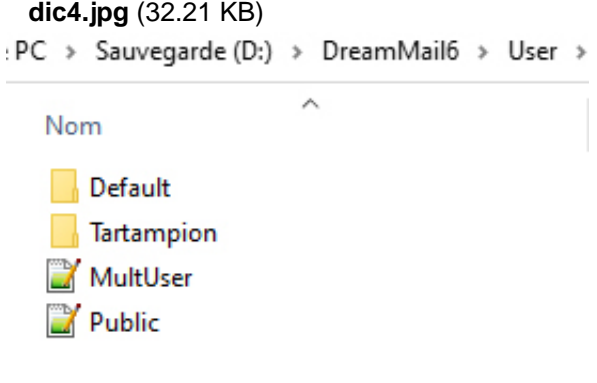